# **DF-485U**

# **CONVERTIDOR SEÑALES UNIVERSAL**  *4 AISLAMIENTOS - RS485 MODBUS-DATALOGGER*  DPF-485UNIV

CONVERTIDOR DE SEÑALES UNIVERSAL CON FUNCIONES AVANZADAS **Configuración por USB**, Montaje carril DIN, 4 aislamientos galvánicos,

fuente de alimentación universal AC / DC **1 Entrada UNIVERSAL** de Corriente, voltaje, RTD, TP, Ohm, etc. y **1 Entrada de FRECUENCIA** (Conjuntamente) **1 Salida mA o V** y **1 Salida Relé** de alarma programable (Conjuntamente) **1 Puerto de Comunicación RS485 Modbus** RTU (Incluida) **DATALOGGER vía USB** en memoria Pen Drive y descarga datos exportables a Excel. **RTC** Reloj de tiempo real integrado

# Datos técnicos

# **ENTRADAS**

**ENTRADAS:** 1 Entrada Analógica y 1 Entrada Digital (Conjuntas) **TENSIÓN:** 0…10 V, programable (imp entrada 100 kOhm, resolución 1mV **CORRIENTE:** 0/4... 20 mA (imp entrada 20 Ohm, resolución MAX 2 µA. **TEMPERATURA:** RTD Pt100, Pt500, Pt1000, Ni100 Medida a 2,3 o 4 hilos, detección automática rotura de cable

**RESISTENCIA:** 400 o 4000 ohm.

 Termopar (-10mV a +70mV). **TERMOPAR:** Tipo J, K, R, S, T, B, E, N; detección automática rotura de

**POTENCIÓMETRO:** De 1000Ohm a 10KOhm.

**FRECUENCIA:** De 0,001 Hz a 9,99KHz, contacto mecánico, NPN 2 y 3 hilos, PNP a 3 Hilos con alimentación a 24 Vdc, Namur, fotoeléctrico, sensor Hall, reluctancia variable, Pulsos 24 V, TTL

# **SALIDAS**

**SALIDAS:** 1 Salida analógica, 1 Salida Digital y 1 Salida RS-485: **CORRIENTE:** Activa o Pasiva 0...4…20mA (máx. resistencia carga 600 ohm)

**TENSIÓN:** 0…10V, programable, mínima resistencia de carga 2 kOhm. **RELE DE ALARMA:** SPDT Relé 5A 230Vac, configurable por software. **PUERTO RS485:** Protocolo MODBUS RTU (Dip-switch frontal para configuración manual de la dirección y velocidad de Modbus.

# **MÁS PRESTACIONES**

**ALIMENTACION:** 10...40 Vdc, 19-28 Vac, 50-60 Hz **CONSUMO:** Máximo 2 VA **PROTECCION:** IP20 **EXACTITUD:** 0,1% F.S. **RESOLUCION:** 16 bit (15 + signo para TC) **REJECCION:** 50- 60 Hz **ESTABILIDAD TERMICA A 25°C: <100ppm TEMPERATURA TRABAJO:** -15...+65°C **TEMPERATURA ALMACENAJE**: -40°C... +85°C **AISLAMIENTO:** Entrada, salida analógica y digital, Puertos RS485 y USB, Alimentación, 4 vías de aislamiento galvánico de 1,5kV. **HUMEDAD:** 10...90% sin condensación **ALTITUD:** Hasta 2000 m s.n.m. **MONTAJE:** Rail din con conectores enchufables de 5,08 mm **CE STANDARDS:** EN61000-6-4/2006 + A1 2011; EN64000-6-2/2005; EN61010-1/2010 **DIMENSIONES:** 17,5 x 100 x 112 mm (sin conectores)

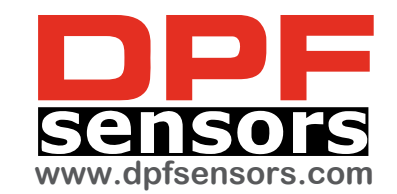

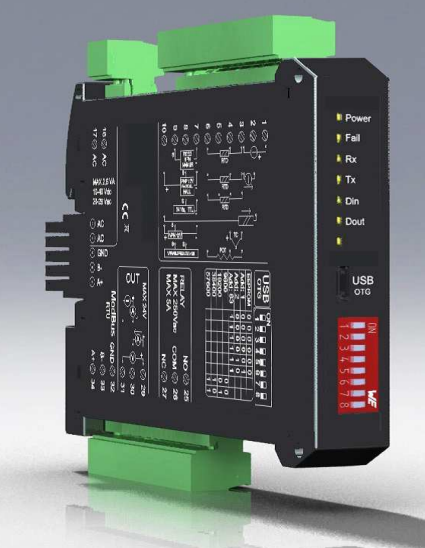

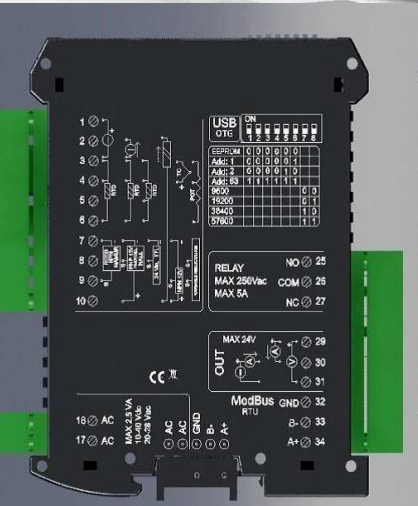

# **DATA LOGGER**

- Registro de datos en Pen Drive mediante cable OnTheGo
- Incluye RTC ( Reloj Tiempo Real)
- Configuración por puerto USB y Software de configuración Incluido
- Registro de Fecha, Entradas, Salidas, Alarmas, Estados de Alarmas, totalizador, Tipos de entrada y Salida, etc.

# **4-WAY GALVANIC ISOLATION**

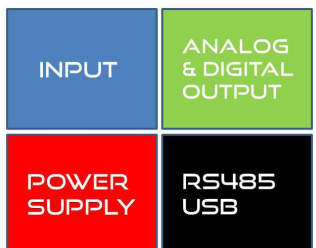

# DESCRIPCIÓN:

El 485UNIV es un convertidor / aislador de señal universal con una entrada analógica (tensión, corriente, temperatura, potenciómetro) y una entrada digital de frecuencia. El módulo tiene una salida programable analógica (tensión o corriente) y una salida digital (relé). Incluye un puerto serie RS-485 puede realizar funciones avanzadas tales como módulo de adquisición de E / S con el protocolo Modbus RTU. El CSU-485 se comporta como un dispositivo esclavo mediante y dispone de 1 AI / 1AO /1 DI y 1 DO.

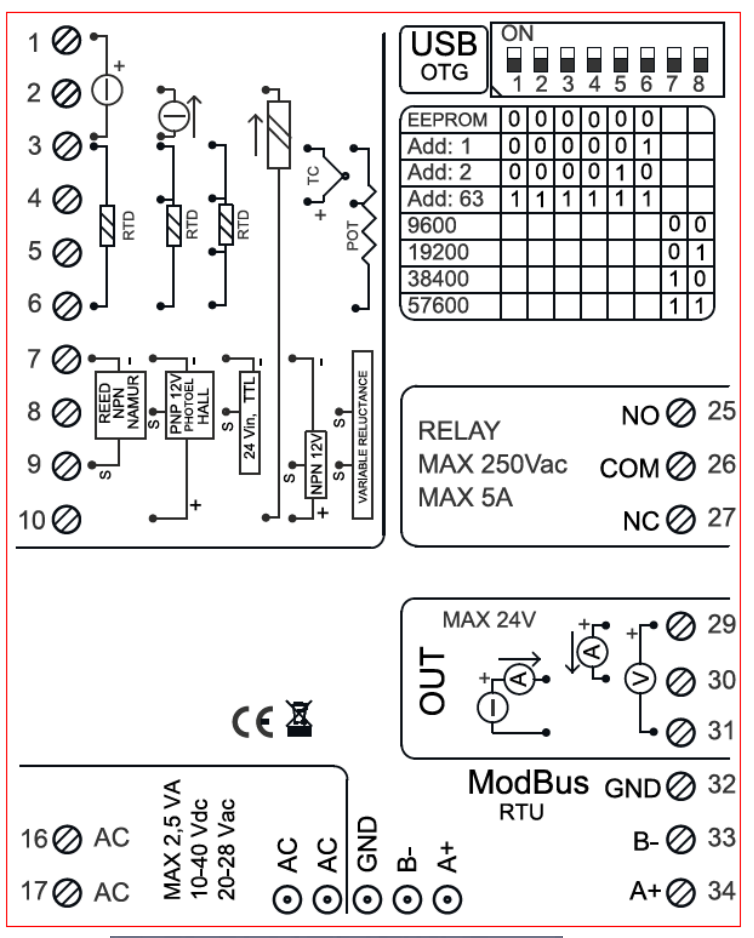

LEDS DE SEÑALIZACIÓN FRONTAL:

POWER: Presencia de alimentación en el dispositivo FAIL: Presencia de un fallo / error en el dispositivo. Se activa en el caso de

haber sido activada por mensajes de FALLO. Uno o más eventos de FALLO están activos.

RX, TX: El módulo se comunica a través de RS485 (Parpadeo del LED) DOUT: Salida digital activa

# CONFIGURACIÓN de DIRECCIÓN Y VELOCIDAD de TRANSMISIÓN MODBUS DE POR DIP-SWITCH

A través del interruptor en el panel frontal del módulo, Usted puede cambiar la dirección Modbus y velocidad de transmisión.

En el caso en el que todos los conmutadores DIP estén a cero, el módulo cogerá por defecto la configuración de la EEPROM, de lo contrario usara los parámetros definidos por los dip-switch. Para poder asignar direcciones de para más de 62 equipos o velocidades de transmisión diferentes de las previstas en los DIP será necesario hacerlo mediante el software de comunicación gratuito 485UNIV

# FUENTE DE ALIMENTACIÓN:

De 10... 40 VDC o 20... 28 Vac - Terminales 16 y 17

PROGRAMA DE CONFIGURACION 485UNIV

ST-CONF es el software de configuración para el módulo. El software es gratuito y descargable desde el sitio web: www.[guemisa](www.guemisa.com/conver/documents/QA_TEMP_V100.rar).com

Para comunicarse con el módulo es necesario usar el Puerto USB directamente en su PC.

También es posible configurar el módulo a través del puerto RS485 (podrá descargar el mapa de memoria de direcciones Modbus en el sitio web: www.[guemisa.](www.guemisa.com/conver/documents/Manual-EN-QA-OMNI-033120151.pdf)com

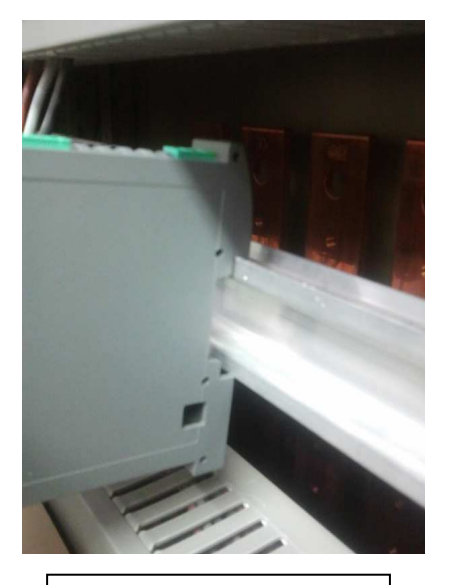

**MONTAGE EN RAIL DIN**

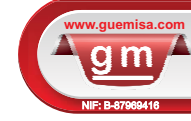

C\ La Fundición 4 Bis - PI 1<sup>a</sup> Oficina-2<br>28522 Rivas Vaciamadrid (Madrid) Telf. 91 764 21 00 email: **ventas@guemisa.com**